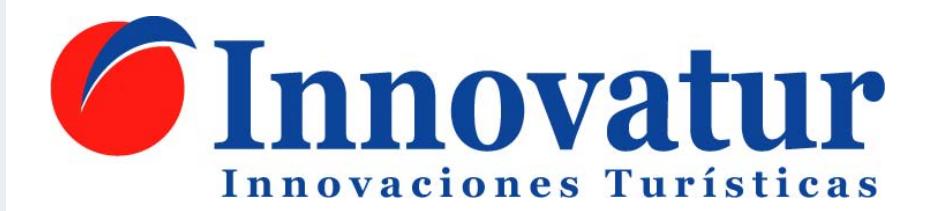

# *La Solución Inteligente para montar su Agencia de Viajes*

*Dossier Informativo*

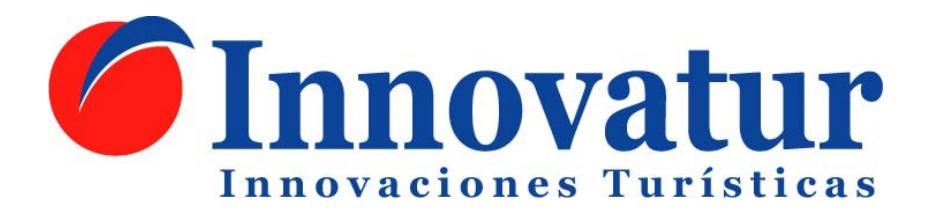

Estimado amigo,

Permítenos felicitarte por escoger el sector de Viajes, Vacaciones y Ocio para crear tu propio negocio con la apertura de una Agencia de Viajes. Tu elección no ha podido ser más acertada, ya que esta actividad es el principal motor de nuestra economía, con una tasa de crecimiento sostenida superior al 6,9%, ofreciendo una gran proyección a la hora de invertir y enormes perspectivas de desarrollo en el futuro.

Por otro lado, la complejidad que trae consigo la apertura de un negocio y las dificultades adicionales de este sector, con sus peculiaridades y normativas regulatorias especiales, hace necesario contar con el asesoramiento de profesionales especializados que lleven a cabo cada una de las múltiples gestiones que deben realizarse y faciliten las condiciones imprescindibles para llevar el proyecto a buen puerto.

En Innovatur contamos con más de 14 años de actividad, en los que hemos colaborado en la apertura de más de 300 agencias de viajes. Toda esta experiencia es puesta a su servicio asesorándole en las claves de su negocio, realizando las gestiones necesarias para su puesta en marcha y acompañándole en esta andadura de la que esperamos obtenga los mayores éxitos.

Gracias por confiar en Innovatur.

Pablo Hernández Hernández

*Director Adjunto*

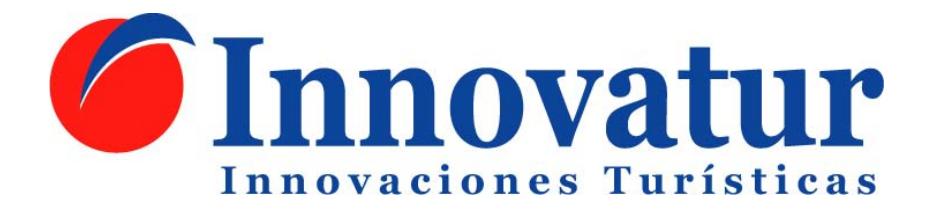

## **Servicios de Innovatur**

Una agencia de viajes no es como cualquier otro negocio. En lo que se refiere a su apertura, existe una larga lista de requisitos legales que debe cumplir, incluyendo titulaciones, fianzas, avales y seguros, que suponen un handicap difícil de superar para la gran mayoría de los emprendedores.

**Innovatur** pone a su disposión toda su experiencia en creación y gestión de agencias de viaje, junto con una serie de acuerdos estratégicos, que le permitirán superar cada una de estas dificultades y obtener los requisitos necesarios para la obtención del Título y Licencia de Agencia de Viajes y poner en marcha su negocio de forma inmediata.

Los servicios de **Innovatur** cubren todos los aspectos necesarios para la puesta en funcionamiento del negocio y le ofrecen su apoyo con diversos servicios adicionales en el resto de su andadura empresarial. Entre ellos podremos destacar los relativos a la constitución de la empresa y los permisos para operar como operador turístico, a la formación y a la gestión del personal.

Pero dentro de estas aportaciones, la más importante es sin duda el permitir que la persona interesada en abrir una agencia de viajes no necesite aportar personalmente los avales, garantías, fianzas y seguros imprescindibles y que suponen la mayor dificultad para el inicio de la actividad. De este modo podrá contar desde el primer momento con las mayores garantías de éxito.

### **No es necesario aportar ningún ával, ni seguro, ni fianza, ni garantía.**

## **Constitución y permisos**

**Innovatur** realiza para Ud. las siguientes tareas con la finalidad de facilitarle todos los condicionantes legales para la puesta en marcha de la actividad:

- Constitución de Sociedad.
- Solicitud y registro del nombre comercial en patentes y marcas.
- Tramitación Agencia de Viajes minorista.
- Apertura de Sucursal.
- Tramitación IATA para la emisión de billetes de avión.
- Gestión de avales.
- Seguro de Responsabilidad Civil por importe de 120.000 euros.

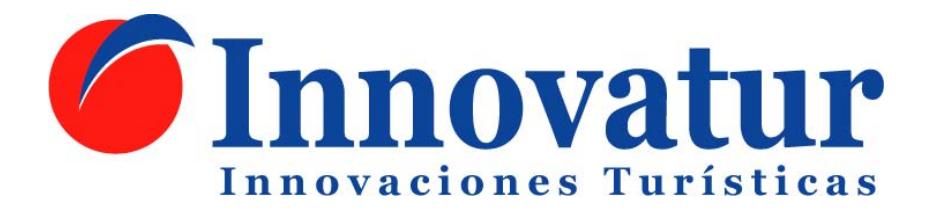

Estos permisos le permiten la apertura de hasta cinco sucursales en cualquier punto de España, con el mismo capital social y fianzas.

# **Garantía del Grupo Cybas**

Podrá contar desde el primer momento con el apoyo del **Grupo Cybas** que le permitirá conseguir comisiones superiores a las habituales, gracias a los acuerdos estratégicos que el Grupo tiene suscritor con operadores mayoristas.

La suma de las comisiones que genere su negocio serán íntegras para usted, sin necesidad de aportar posteriormente ningún tipo de royalty.

## **Formación**

La formación es clave para conseguir los estándares de atención al cliente y calidad de la oficina y ser capaces de prestar los servicios requeridos. **Innovatur** le facilita dicha formación mediante un Curso de Preparación, teórico-práctico, que le permita dominar todos los aspectos relevantes de su agencia.

#### **Curso de Agente de Viajes.**

El curso combina una formación a distancia de 15 horas y otra presencial de 25 horas que consta de los siguientes temas:

- Ley y Reglamento de Agencias de Viajes.
- Agencias de viajes minoristas y mayoristas.
- Productos.
- Reserva y emisión de billetes de avión: Amadeus.
- Geografía turística.
- Procedimientos de reserva.
- Política comercial.
- Atención al cliente.
- Apertura de agencias de viaje.

#### **Personal**

En cuanto a su equipo de colaboradores como personal contratado, Innovatur dispone de acuerdos con Forytur, prestigiosa Escuelas de Turismo de ámbito nacional, quien puede proporcionar a su agencia, si Ud. lo desea, tanto personal cualificado como personal en prácticas, del cual ud. seleccionará aquellas personas que mejor se adapten a

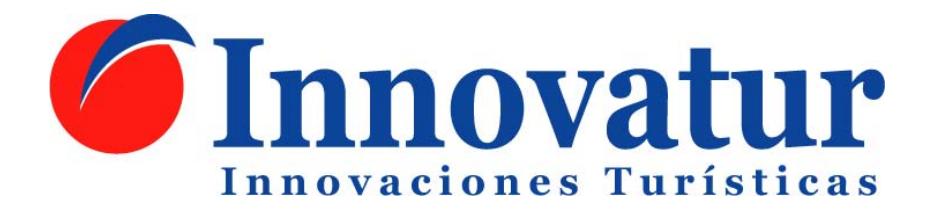

sus necesidades. Este acuerdo es extensible tanto en el momento de su creacción como posteriormente, de modo que podrá contar con nuestro apoyo en este aspecto en todo momento.

## **Comunicación e Imagen Corporativa**

La imagen de su agencia es un elemento fundamental en su relación con sus clientes. Mediante su imagen corporativa está dando a conocer aspectos relevantes de su negocio que el cliente percibe como elemento de atracción o rechazo y que, por tanto debe cuidarse.

**Innovatur** pone a su disposicón profesionales del sector de la comunicación que pueden crear para su negocio todos los elementos necesarios para una comunicación exterior exitosa, desde el logotipo de su empresa hasta un manual completo de comunicación e imagen corporativa, y que a su vez le facilitarán las estrategias de comunicación que le permitan dar a conocer su oferta y servicios a sus clientes.

## **Presencia en Internet**

La presencia en Internet es hoy día un aspecto cada vez más relevante en el las relaciones comerciales y constituye un porcentaje importante de las ventas en sectores como el turístico.

**Innovatur** pone a su disposicón las herramientas que permitirán a su agencia realizar sus ventas también a través de Internet de modo que su negocio resulte aún más competitivo.

#### **Gestión**

Un empresario no sólo ha de preocuparse de la parte comercial de su negocio, si no, que ha de prestar especial cuidado con la Gestión Laboral Fiscal, Contable y Jurídica. Especialmente en Agencias de Viajes es sumamente primordial, ya que el sector se encuentra incluido en un régimen especial de IVA. Es por ello que ha de ser muy riguroso a la hora de seleccionar quien le realizará éste trabajo.

Para realizar nuestra labor contamos con un programa a la medida que instalaremos gratuitamente en su agencia, ello le permite evitar la salida de documentos de su empresa.

### **Seguimiento**

Seguimiento de la Agencia de Viajes en todo momento.

Todos nuestros compromisos figuran en contrato.

# **Cuenta de Resultados**

A continuación presentamos un ejemplo de cuenta de resultados.

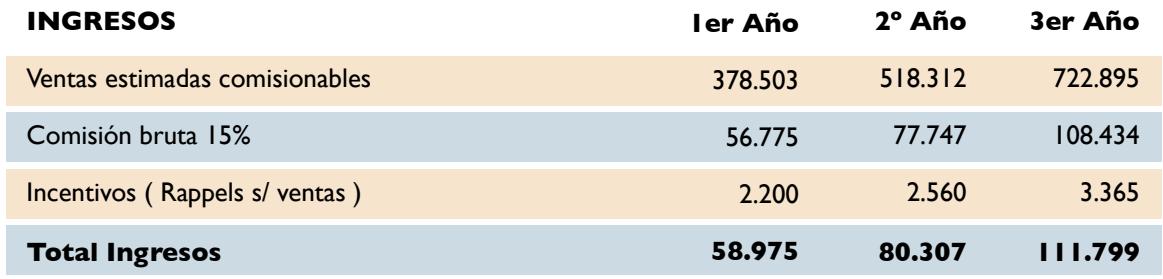

#### **GASTOS COMUNES**

ı

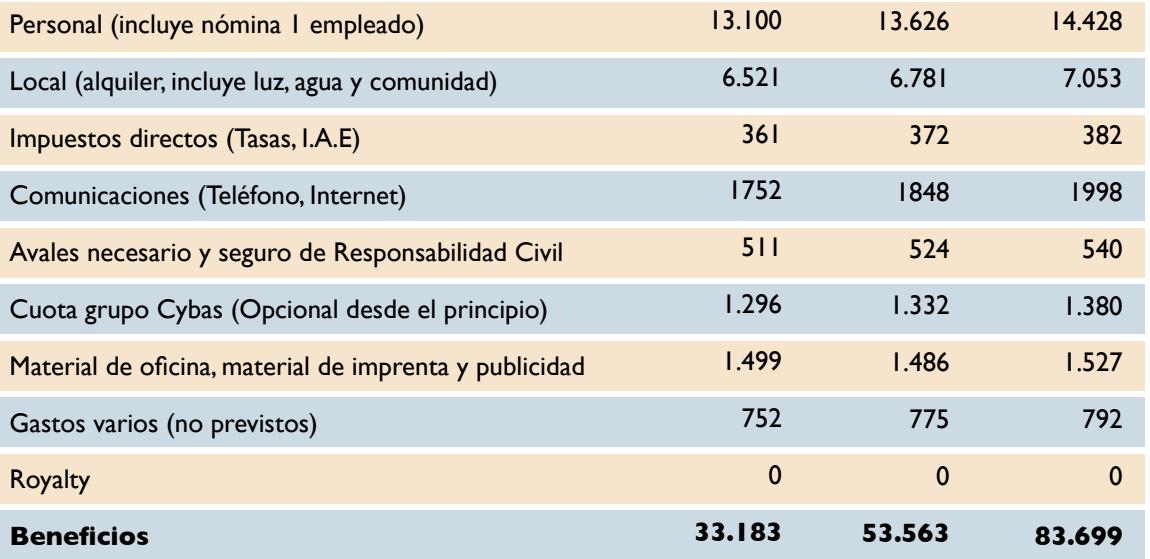

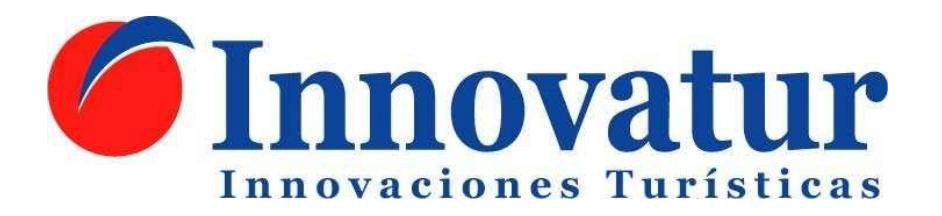

# TARIFA DE PRECIOS

# PREPARACIÓN DE DOCUMENTACIÓN Y AVALES

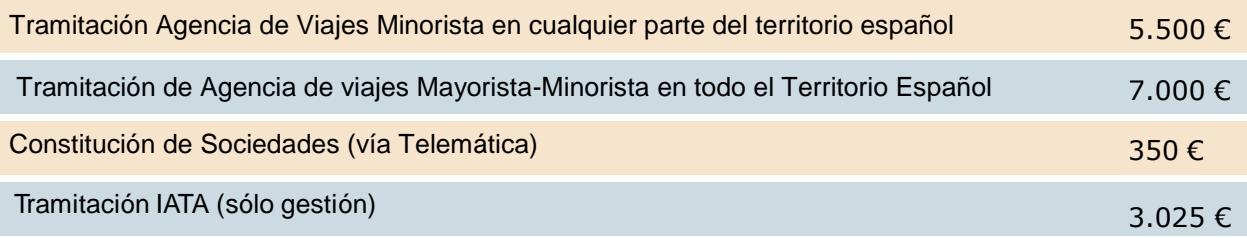

## GRUPO DE GESTIÓN CYBAS

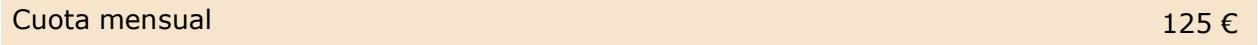

Otros servicios a consultar.

Todos los precios incluyen el 21% de IVA.

Si desea hacernos una visita, estamos en: Calle Palos de la Frontera, 26 (cerca de estación de Atocha) 28012 Madrid (España) Tels.: +34 91 506 45 17 / 647 68 68 84